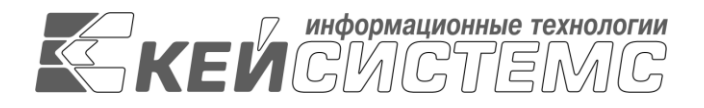

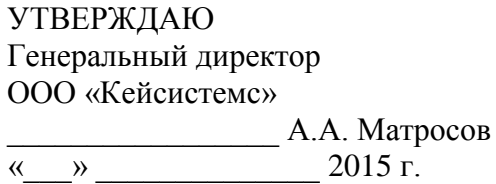

# **ПРОГРАММНЫЙ КОМПЛЕКС «СОБСТВЕННОСТЬ СМАРТ»** ВЕРСИЯ 14.02

Руководство пользователя

Мастер первоначальной настройки

## **ЛИСТ УТВЕРЖДЕНИЯ**

Р.КС.01017-01 34 01

СОГЛАСОВАНО

Заместитель генерального директора ООО «Кейсистемс»

\_\_\_\_\_\_\_\_\_\_\_\_\_\_\_\_\_ О.С. Семенов  $\frac{1}{2015}$  r.

### СОГЛАСОВАНО

Руководитель департамента развития систем муниципального управления ООО «Кейсистемс»

\_\_\_\_\_\_\_\_\_\_\_\_\_\_\_\_\_ А.В. Васильев « $\frac{\text{w}}{\text{w}}$  2015 г

2015

Литера А

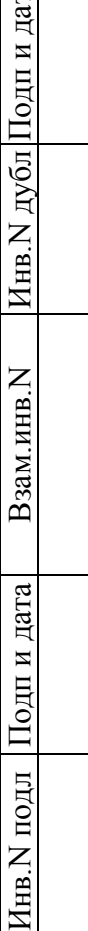

 $\sqrt{a}$ 

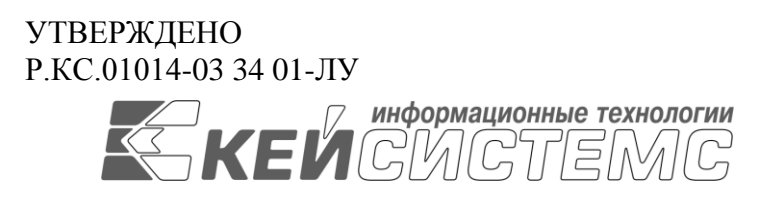

# **ПРОГРАММНЫЙ КОМПЛЕКС «СОБСТВЕННОСТЬ СМАРТ»** ВЕРСИЯ 14.02

# Руководство пользователя

# Мастер первоначальной настройки

Р.КС.01017-01 34 01

Листов 20

2015

Литера А

#### **АННОТАЦИЯ**

Настоящий документ является руководством пользователя по работе с документами в программном комплексе «Собственность СМАРТ» версии 14.02 от 18.01.2015 г.

Руководство состоит их пяти разделов:

- Назначение и условия применения.
- Подготовка к работе.
- Описание операций.
- Нестандартные ситуации.
- Рекомендации по освоению.

В разделе *«Ошибка! Источник ссылки не найден.»* описываются виды деятельности, функции, для автоматизации которых предназначен программный комплекс, условия, при соблюдении которых обеспечивается его применение в соответствии с назначением (вид и конфигурация технических средств, требования к подготовке специалистов и т. п.).

Раздел *«Ошибка! Источник ссылки не найден.»* содержит информацию о составе и содержании дистрибутивного носителя данных, порядке установки программного комплекса, а также его последующего запуска и проверки работоспособности.

Раздел *«Ошибка! Источник ссылки не найден.»* содержит описание всех выполняемых функций, задач, описание операций технологического процесса обработки данных, необходимых для их выполнения.

Раздел *«Ошибка! Источник ссылки не найден.»* содержит описание действий в случае несоблюдения условий выполнения технологического процесса, действий по восстановлению программ, данных при отказе технических средств или обнаружении ошибок в данных, а также действий в других аварийных ситуациях.

Раздел *«Ошибка! Источник ссылки не найден.»* содержит описание рекомендаций по освоению и эксплуатации и перечень эксплуатационной документации, с которой необходимо ознакомиться для работы.

### СОДЕРЖАНИЕ

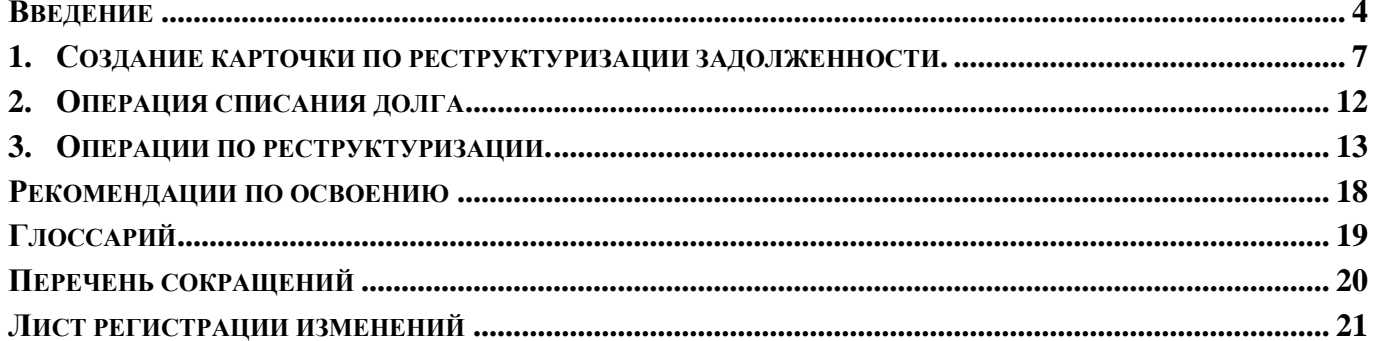

### **ВВЕДЕНИЕ**

<span id="page-4-0"></span>Программный комплекс «Собственность - СМАРТ» предназначен для учета и управления муниципальной и государственной собственностью. В основе него лежит целостный учет неразрывно связанных объектов: земельных участков и недвижимого имущества (зданий, сооружений, объектов незавершенного строительства, инженерных коммуникаций).

Основные функциональные возможности комплекса

- Учет объектов.
- Учет и ведение реестра объектов муниципальной (государственной) собственности.
- Движение объектов (постановка на учет/снятие с учета, передача в оперативное управление, хозяйственное ведение, казну).
- Приватизация объектов.
- Оформление вещных прав на земельные участки (собственность, постоянное бессрочное пользование, пожизненное наследуемое владение, аренда, залог и т.п.)
- Учет отдельных элементов зданий (помещений, квартир и т.п.).
- Учет объектов в разрезе балансодержателей.
- Учет долевой собственности.

Аренда и купля-продажа

- Ведение реестра договоров аренды и купли-продажи земли, недвижимого и движимого имущества (с возможностью изменения условий договора).
- Возможность формирования договоров с множественностью лиц и объектов.
- Создание дополнительных соглашений к договорам.
- Автоматическая генерация выходных печатных форм (договоров аренды, купли-продажи, расчета арендной платы, акта приема-передачи, графика погашения и т.п.).
- Автоматический расчет платежей в зависимости от той или иной методики расчета.
- Формирование графиков погашения и начислений при продаже в кредит.
- Удобный механизм создания методик расчета позволяет пользователям самостоятельно без участия разработчиков создавать формулы в соответствии с используемыми методиками.
- Учет льгот по договорам.
- Автоматическое формирование начислений, пени в разрезе КБК по лицевым карточкам.
- Контроль своевременной оплаты, формирование уведомлений об уплате.
- Формирование документов для сверки с плательщиком.

#### Администрирование поступлений

- Взаимодействие с органами федерального казначейства в части импорта и экспорта информации.
- Обработка информации по администрируемым поступлениям.
- Прием выписок из лицевого счета и приложений к ним, разноска поступлений по договорам.
- Поиск платежей и начислений в соответствии с заданными реквизитами.
- Учет заявлений плательщиков об уточнении платежа. Учет заявлений плательщиков на возврат.
- Оформление и передача в ТОФК документов на уточнение вида и принадлежности платежа и возврат плательщику излишне или ошибочно уплаченных сумм.
- Учет платежей физических лиц, информация о которых поступает в адрес администратора, как на бумажных носителях, так и в электронном виде.
- Составление прогноза поступлений доходов от управления муниципальной собственностью в бюджет.
- Анализ объемов поступлений относительно прогнозных показателей. Взаимодействие со сторонними организациями.
- Электронное взаимодействие с предприятиями и учреждениями по приему отчетности и ее автоматическая обработка.
- Расчет амортизации.

#### **Перечень эксплуатационной документации**

В состав эксплуатационной документации Программного комплекса входят следующие документы:

- Р.КС.01014-XX 34 01 Руководство пользователя «Работа с документами».
- Р.КС.01014-ХХ 34 03 Руководство пользователя «Работа с договорами».
- Р.КС.01014-XX 34 04 Руководство пользователя «Администрирование комплекса».

## **Условные обозначения**

В документе используются следующие условные обозначения:

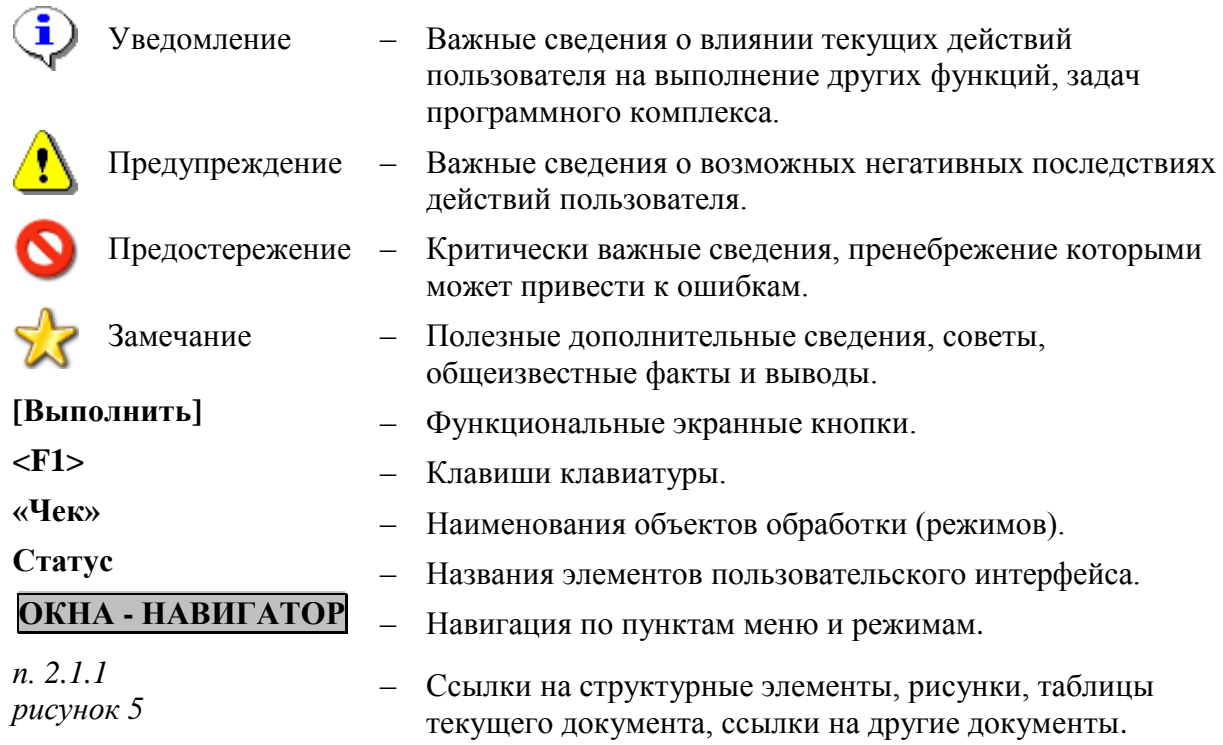

### <span id="page-7-0"></span>**1. Создание карточки по реструктуризации задолженности.**

Добавлен новый режим реструктуризация задолженности. АДМИНИСТРИРОВАНИЕ ДОХОДОВ\НАЧИСЛЕНИЕ АДМИНИСТРАТОРА\КАРТОЧКИ УЧЕТА

Открыв нужную карточку учета, переходим в режим **Список операций по карточке** с

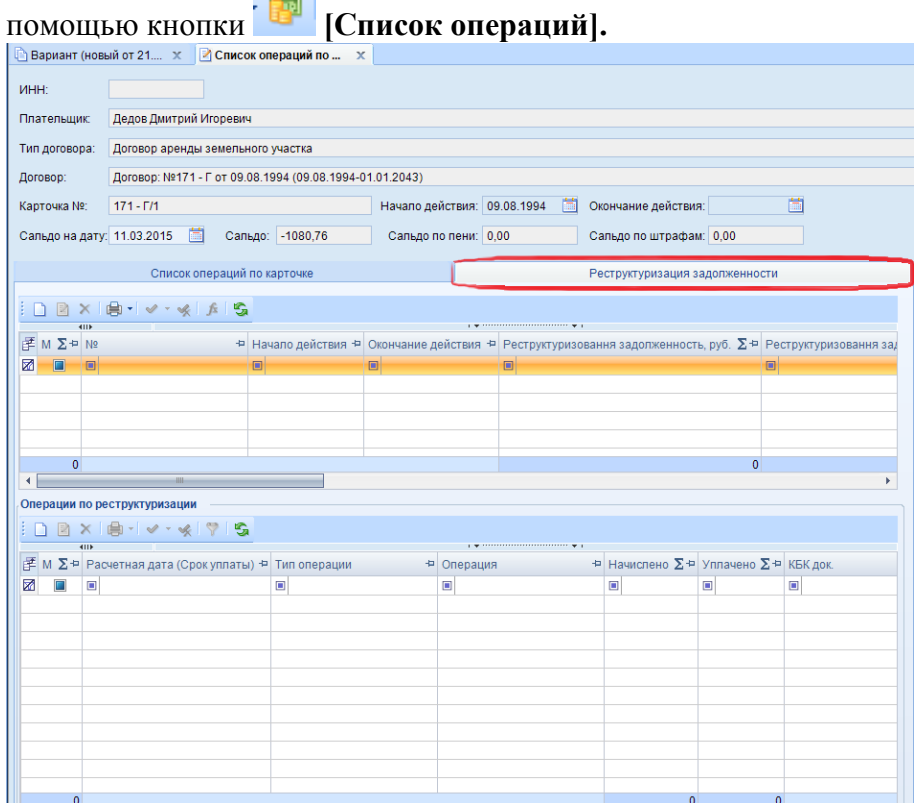

**Рисунок 1. Реструктуризация задолженности.**

В первую очередь мы заводим карточку по реструктуризации во вкладке Реструктуризация задолженности, нажав на кнопку **[Создать]**.

С О Б С ТВ Е Н Н О С ТЬ -С М А Р Т РЕСТРУКТУРИЗАЦИЯ ЗАДОЛЖЕННОСТИ

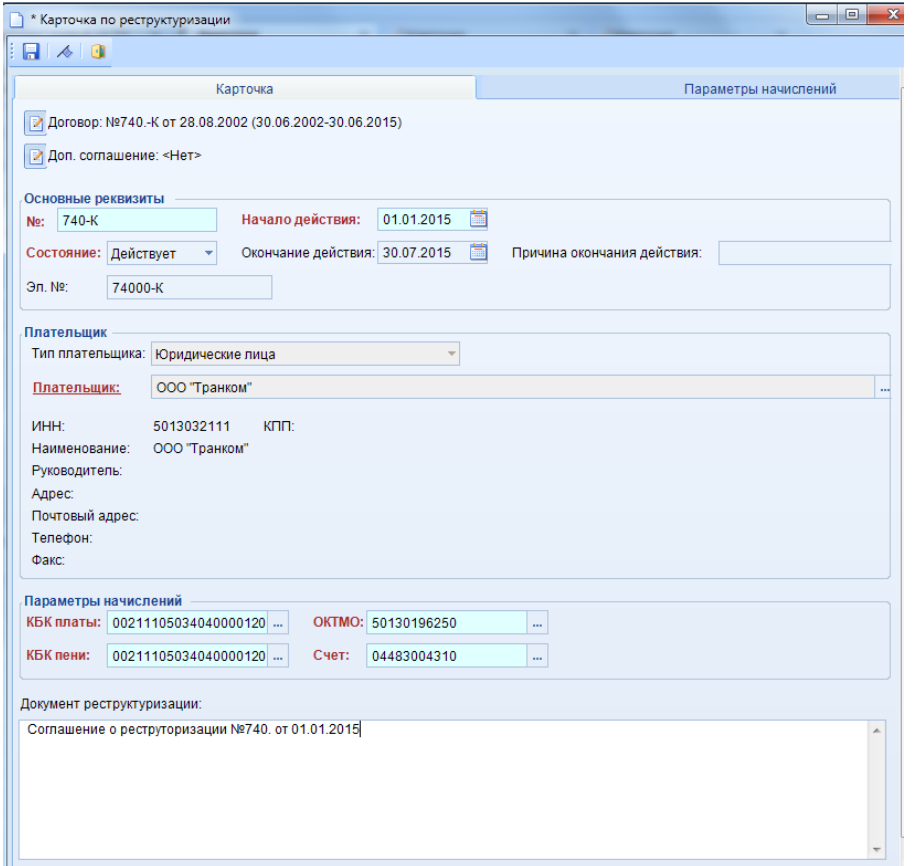

**Рисунок 2. Карточка по реструктуризации.**

При регистрации карточки учета на вкладке **Карточка** вводятся ее основные реквизиты: Группа «Основные реквизиты»

- **№** номер карточки учета.
- **Начало действия** дата начала действия карточки по реструктуризации.
- **Состояние** состояние (статус) карточки по реструктуризации, из раскрывающего списка поля выбирается одно из следующих значений: «Проект», «Действует», «Закрыта».
- **Окончание действия** дата окончания действия карточки учета по договору (с даты окончания действия карточки расчет графика начислений не осуществляется).
- **Причина окончания действия**  причина окончания действия карточки по реструктуризации.
- **Эл**.**№.** электронный номер, уникальный номер карточки (присваивается автоматически при сохранении карточки).

Группа «Плательщик» заполняется автоматически в соответствии с основной карточкой учета.

Группа «Параметры начислений»

- **КБК платы** код бюджетной классификации платы.
- **КБК пени** код бюджетной классификации пени.
- **ОКТМО**  код ОКТМО муниципального образования.
- **Счет**  счет бюджета.

 **Документ реструктуризации –** реквизиты документа, на основании которого производится реструктуризация задолженности (соглашение о реструктуризации задолженности, нормативно-правовые акты и т.п.)

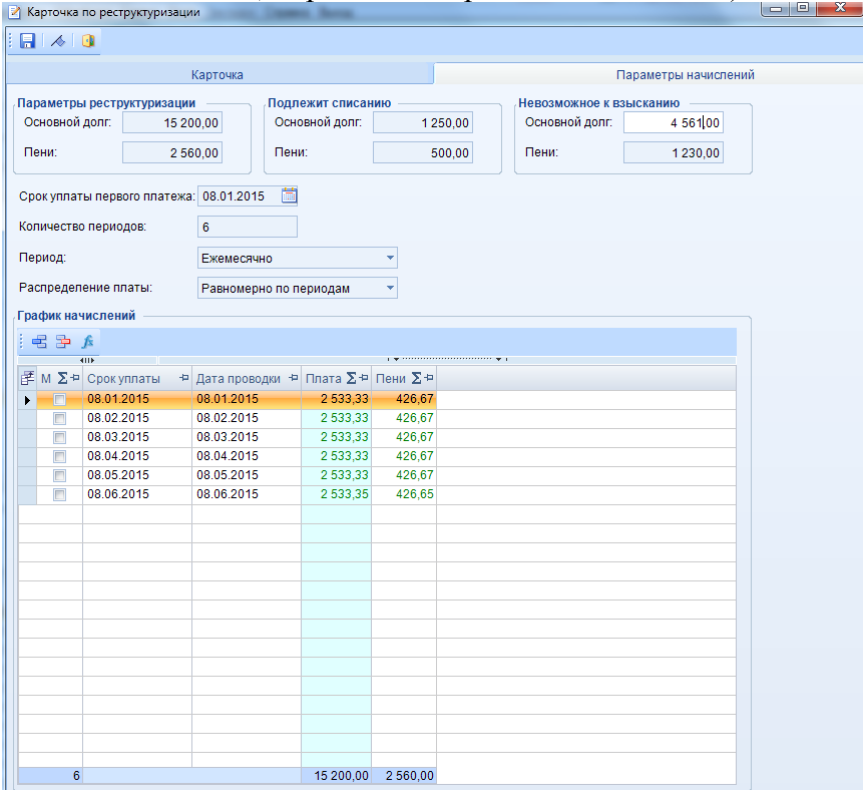

**Рисунок 3. Карточка по реструктуризации. Параметры начислений.**

На вкладке **Параметры начислений** отображается.

Группа «Параметры реструктуризации»

- **Основной долг -** размер основного долга, в отношении которого принято решение о реструктуризации.
- **Пени –** размер начисленных на сумму основного долга пеней.

Группа «Подлежит списанию»

- **Основной долг -** сумма задолженности, подлежащая к списанию.
- **Пени –** размер начисленных на сумму задолженности, подлежащей к списанию, пеней.

Группа «Невозможное к взысканию»

- **Основной долг –** сумма задолженности, невозможная к взысканию.
- **Пени –** размер начисленных на сумму задолженности, невозможной к взысканию, пеней.
- **Срок уплаты первого платежа –** срок уплаты первого платежа**.**
- **Количество периодов –** количество периодов начисления платы по реструктуризации.
- **Период** периодичность начисления платы по реструктуризации, из раскрывающегося списка поля выбирается одно из следующих значений: «Ежемесячно», «Ежеквартально», «Раз в полгода», «Ежегодно», «Пользовательский график».
- **Распределение платы –** из раскрывающегося списка поля выбирается одно из следующих значений: «Равномерно по периодам», «По количеству дней в периоде».

Для автоматического формирования графика начислений по реструктуризации

задолженности нажмите кнопку **[Сформировать график]**.

Для добавления вручную строки в график начислений нажмите кнопку **[Добавить строку]**.

Для удаления строки из графика выделите ее и нажмите кнопку **[Удалить строку]**.

Для сохранения введенных данных нажмите кнопку **[Сохранить]**.

Следующим этапом осуществляется поиск платежных документов в режиме **«Распределение платежных документов»** для последующей ручной привязки к карточкам учета по реструктуризации.

### **АДМИНИСТРИРОВАНИЕ ДОХОДОВ\ПЛАТЕЖНЫЕ ДОКУМЕНТЫ\РАСПРЕДЕЛЕНИЕ ПЛАТЕЖНЫХ ДОКУМЕНТОВ**

Выделите платежный документ, который необходимо привязать к карточке учета по договору, и нажмите кнопку [**Распределить]** на панели инструментов списка.

В результате откроется окно **«Распределенные платежные документы»**, в верхней части которого отображаются для просмотра реквизиты выбранного платежного документа. В табличной части окна необходимо указать реквизиты карточки учета и карточки по реструктуризации, оплата по которой осуществлена текущим платежным документом.

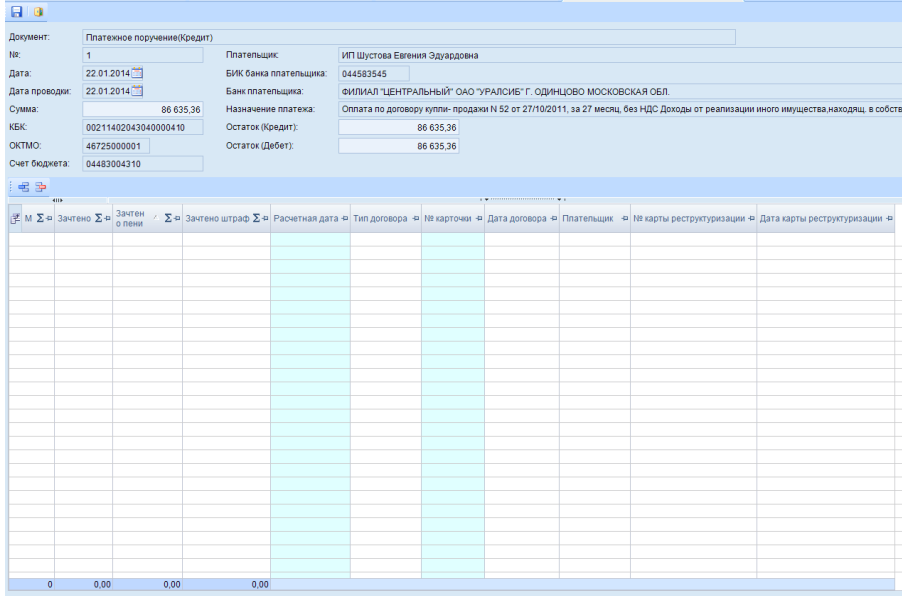

#### **Рисунок 4. Распределение платежных документов.**

Для добавления записи карточки учета нажмите на кнопку [**Добавить строку]** на панели инструментов.

№ карточки и карточки по реструктуризации выбирается из справочника.

СОБСТВЕННОСТЬ-СМАРТ РЕСТРУКТУРИЗАЦИЯ ЗАДОЛЖЕННОСТИ

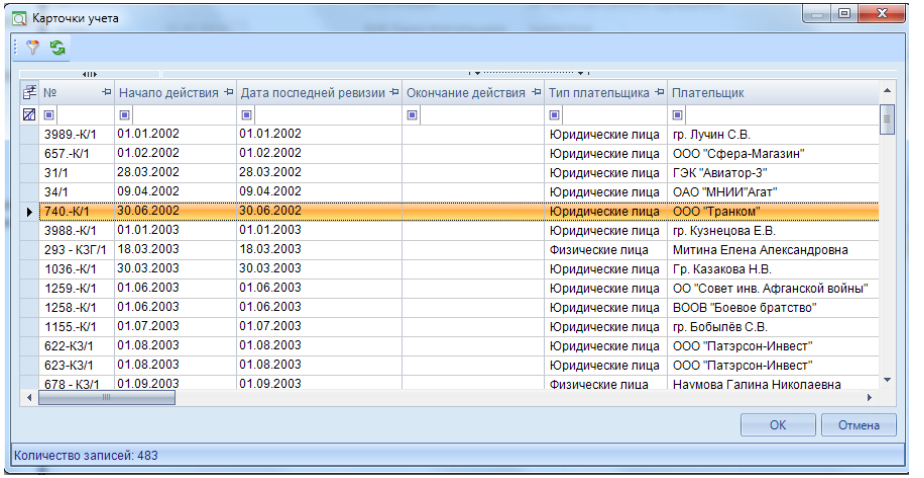

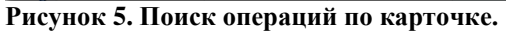

| $\mathbf{x}$<br>$\Box$<br>$\Box$<br><b>Q</b> Карточки по реструктуризации<br>Scott Chapter Christmas Committee Committee |                                                                                   |  |         |                                        |                                 |   |                |                                      |        |  |  |  |  |  |
|----------------------------------------------------------------------------------------------------|-----------------------------------------------------------------------------------|--|---------|----------------------------------------|---------------------------------|---|----------------|--------------------------------------|--------|--|--|--|--|--|
|                                                                                                    | $\heartsuit$<br>S                                                                 |  |         |                                        |                                 |   |                |                                      |        |  |  |  |  |  |
|                                                                                                    | $\mathbf{y}$ , we are associated as a second contract to $\mathbf{y}$ . If<br>411 |  |         |                                        |                                 |   |                |                                      |        |  |  |  |  |  |
| 子 M                                                                                                    |                                                                                   |  |         | + Договор + Доп.соглашение + Карточка  |                                 | ÷ | N <sub>2</sub> | + Начало действия + Дата последней р |        |  |  |  |  |  |
| X                                                                                                    | $\Box$                                                                            |  | $\Box$  | $\begin{array}{c} \square \end{array}$ | $\qquad \qquad \blacksquare$    |   | $\Box$         |                                      | $\Box$ |  |  |  |  |  |
| ▶                                                                                                    | $\Box$                                                                            |  | Договор | Доп. соглашени                         | Карточка: №740.-К/1, плательщик |   | 740            | 02.06.2014                           |        |  |  |  |  |  |
|                                                                                                    | $\Box$                                                                            |  | Договор | Доп. соглашени                         | Карточка: №740.-К/1, плательщик |   | 741            | 01.01.2015                           |        |  |  |  |  |  |
|                                                                                                    | $\Box$                                                                            |  | Договор | Доп. соглашени                         | Карточка: №740.-К/1, плательщик |   | 2319           | 01.03.2014                           |        |  |  |  |  |  |
|                                                                                                    |                                                                                   |  |         |                                        |                                 |   |                |                                      |        |  |  |  |  |  |
|                                                                                                    |                                                                                   |  |         |                                        |                                 |   |                |                                      |        |  |  |  |  |  |
|                                                                                                    |                                                                                   |  |         |                                        |                                 |   |                |                                      |        |  |  |  |  |  |
|                                                                                                    |                                                                                   |  |         |                                        |                                 |   |                |                                      |        |  |  |  |  |  |
|                                                                                                    |                                                                                   |  |         |                                        |                                 |   |                |                                      |        |  |  |  |  |  |
|                                                                                                    |                                                                                   |  |         |                                        |                                 |   |                |                                      |        |  |  |  |  |  |
|                                                                                                    |                                                                                   |  |         |                                        |                                 |   |                |                                      |        |  |  |  |  |  |
|                                                                                                    |                                                                                   |  |         |                                        |                                 |   |                |                                      |        |  |  |  |  |  |
|                                                                                                    |                                                                                   |  |         |                                        |                                 |   |                |                                      |        |  |  |  |  |  |
|                                                                                                    |                                                                                   |  |         |                                        |                                 |   |                |                                      |        |  |  |  |  |  |
| $\blacktriangleleft$                                                                                                    |                                                                                   |  | $-111-$ |                                        |                                 |   |                |                                      |        |  |  |  |  |  |
|                                                                                                    |                                                                                   |  |         |                                        |                                 |   |                | OK<br>٠                              | Отмена |  |  |  |  |  |
|                                                                                                    | Количество записей: 3                                                             |  |         |                                        |                                 |   |                |                                      |        |  |  |  |  |  |

**Рисунок 6. Поиск операций по карточке реструктуризации.**

Выделите нужную карточку учета и нажмите на кнопку [ОК]. В результате в табличной части окна **«Распределенные платежные документы»** отобразится строка с реквизитами выбранной карточки учета.

|                    | □ Вариант (новый от 21.01.2 × / Карточка                 |                     | x В Найденные платежные до X | 2 • Распределенные плат X                                                    |                                                                                                 |  |  |  |  |  |  |  |  |  |
|--------------------|----------------------------------------------------------|---------------------|------------------------------|------------------------------------------------------------------------------|-------------------------------------------------------------------------------------------------|--|--|--|--|--|--|--|--|--|
| $\Box$             |                                                          |                     |                              |                                                                              |                                                                                                 |  |  |  |  |  |  |  |  |  |
|                    | Документ:<br>Платежное поручение(Кредит)                 |                     |                              |                                                                              |                                                                                                 |  |  |  |  |  |  |  |  |  |
| N2:                | <b>Плательщик:</b><br>ИП Шустова Евгения Эдуардовна<br>1 |                     |                              |                                                                              |                                                                                                 |  |  |  |  |  |  |  |  |  |
| Дата:              | 22.01.2014<br>БИК банка плательщика:<br>044583545        |                     |                              |                                                                              |                                                                                                 |  |  |  |  |  |  |  |  |  |
| Дата проводки:     | 22.01.2014                                               | Банк плательщика:   |                              | ФИЛИАЛ "ЦЕНТРАЛЬНЫЙ" ОАО "УРАЛСИБ" Г. ОДИНЦОВО МОСКОВСКАЯ ОБЛ.               |                                                                                                 |  |  |  |  |  |  |  |  |  |
| Сумма:             | 86 635,36                                                | Назначение платежа: |                              |                                                                              | Оплата по договору купли- продажи N 52 от 27/10/2011, за 27 месяц, без НДС Доходы от реализации |  |  |  |  |  |  |  |  |  |
| KEK:               | 00211402043040000410                                     | Остаток (Кредит):   | 0,00                         |                                                                              |                                                                                                 |  |  |  |  |  |  |  |  |  |
| OKTMO:             | 46725000001                                              | Остаток (Дебет):    | 0,00                         |                                                                              |                                                                                                 |  |  |  |  |  |  |  |  |  |
| Счет бюджета:      | 04483004310                                              |                     |                              |                                                                              |                                                                                                 |  |  |  |  |  |  |  |  |  |
|                    |                                                          |                     |                              |                                                                              |                                                                                                 |  |  |  |  |  |  |  |  |  |
| 老 孕<br>4113        |                                                          |                     |                              |                                                                              |                                                                                                 |  |  |  |  |  |  |  |  |  |
| ₹ М ∑+ Зачтено ∑+¤ | Зачтен<br>$\Sigma \oplus$<br>о пени                      | Зачтено<br>штраф    |                              | ∑+ Расчетная дата + Тип договора + № карточки + Дата договора + Плательщик + | № карты<br>Дата карты<br>реструктуриза + реструктуриза +<br>ЦИИ<br>ЦИИ                          |  |  |  |  |  |  |  |  |  |
| $\Box$<br>*        | 86 635,36<br>0,00                                        | 0.00 22.01.2014     | 740.K/1<br>Договор арен      | 28.08.2002<br>ООО "Транком"                                                  | 28.08.2002<br>740                                                                               |  |  |  |  |  |  |  |  |  |
|                    |                                                          |                     |                              |                                                                              |                                                                                                 |  |  |  |  |  |  |  |  |  |
|                    |                                                          |                     |                              |                                                                              |                                                                                                 |  |  |  |  |  |  |  |  |  |
|                    |                                                          |                     |                              |                                                                              |                                                                                                 |  |  |  |  |  |  |  |  |  |
|                    |                                                          |                     |                              |                                                                              |                                                                                                 |  |  |  |  |  |  |  |  |  |
|                    |                                                          |                     |                              |                                                                              |                                                                                                 |  |  |  |  |  |  |  |  |  |
|                    |                                                          |                     |                              |                                                                              |                                                                                                 |  |  |  |  |  |  |  |  |  |
|                    |                                                          |                     |                              |                                                                              |                                                                                                 |  |  |  |  |  |  |  |  |  |
|                    |                                                          |                     |                              |                                                                              |                                                                                                 |  |  |  |  |  |  |  |  |  |
|                    |                                                          |                     |                              |                                                                              |                                                                                                 |  |  |  |  |  |  |  |  |  |

**Рисунок 7. Распределенные платежные документы.**

Укажите соответствующие суммы к зачету в колонках **Зачтено** и **Зачтено пени**. Колонка **Расчетная дата** заполняется автоматически датой или датой проводки платежного документа в зависимости от настройки **Заполнение расчетной даты**.

| Вариант (новый от 21.01.2 X   Карточка                                            |                                       |  |         |  |                     |                                                                                              | X • Найденные платежные до X |                                                                                                 | Распределенные платеж X |               |                |                                      |
|-----------------------------------------------------------------------------------|---------------------------------------|--|---------|--|---------------------|----------------------------------------------------------------------------------------------|------------------------------|-------------------------------------------------------------------------------------------------|-------------------------|---------------|----------------|--------------------------------------|
| $\blacksquare$                                                                    |                                       |  |         |  |                     |                                                                                              |                              |                                                                                                 |                         |               |                |                                      |
| Документ:                                                                         | Платежное поручение(Кредит)           |  |         |  |                     |                                                                                              |                              |                                                                                                 |                         |               |                |                                      |
| N2:                                                                               | 1                                     |  |         |  |                     | Плательщик                                                                                   |                              | ИП Шустова Евгения Эдуардовна                                                                   |                         |               |                |                                      |
| Дата:                                                                             | 22.01.2014<br>22.01.2014<br>86 635.36 |  |         |  |                     | БИК банка плательщика:                                                                       | 044583545                    |                                                                                                 |                         |               |                |                                      |
| Дата проводки:                                                                    |                                       |  |         |  | Банк плательщика:   |                                                                                              |                              | ФИЛИАЛ "ЦЕНТРАЛЬНЫЙ" ОАО "УРАЛСИБ" Г. ОДИНЦОВО МОСКОВСКАЯ ОБЛ.                                  |                         |               |                |                                      |
| Сумма:                                                                            |                                       |  |         |  | Назначение платежа: |                                                                                              |                              | Оплата по договору купли- продажи N 52 от 27/10/2011, за 27 месяц, без НДС Доходы от реализации |                         |               |                |                                      |
| <b>KEK:</b>                                                                       | 00211402043040000410                  |  |         |  |                     | Остаток (Кредит):                                                                            |                              | 75 635,36                                                                                       |                         |               |                |                                      |
| OKTMO:                                                                            | 46725000001                           |  |         |  |                     | Остаток (Дебет):                                                                             |                              | 86 635,36                                                                                       |                         |               |                |                                      |
| Счет бюджета:                                                                     | 04483004310                           |  |         |  |                     |                                                                                              |                              |                                                                                                 |                         |               |                |                                      |
| 名声                                                                                |                                       |  |         |  |                     |                                                                                              |                              |                                                                                                 |                         |               |                |                                      |
| <b>KID</b><br>$E M \Sigma$ + Зачтено $\Sigma$ + $3$ ачтен ∠ $\Sigma$ + $3$ ачтено |                                       |  |         |  |                     | ∑+ Расчетная дата + Тип договора + № карточки + Дата договора + Плательщик + реструктуриза + |                              |                                                                                                 |                         |               | № карты<br>ЦИИ | Дата карты<br>реструктуриза -<br>ЦИИ |
| $\blacktriangleright$ $\blacksquare$                                              | 10 000.00                             |  | 1000.00 |  |                     | 0.00 22.01.2014                                                                              | Договор арен.                | 740.-K/1                                                                                        | 28.08.2002              | ООО "Транком" | 740            | 02.06.2014                           |
|                                                                                   |                                       |  |         |  |                     |                                                                                              |                              |                                                                                                 |                         |               |                |                                      |
|                                                                                   |                                       |  |         |  |                     |                                                                                              |                              |                                                                                                 |                         |               |                |                                      |
|                                                                                   |                                       |  |         |  |                     |                                                                                              |                              |                                                                                                 |                         |               |                |                                      |
|                                                                                   |                                       |  |         |  |                     |                                                                                              |                              |                                                                                                 |                         |               |                |                                      |
|                                                                                   |                                       |  |         |  |                     |                                                                                              |                              |                                                                                                 |                         |               |                |                                      |
|                                                                                   |                                       |  |         |  |                     |                                                                                              |                              |                                                                                                 |                         |               |                |                                      |
|                                                                                   |                                       |  |         |  |                     |                                                                                              |                              |                                                                                                 |                         |               |                |                                      |
|                                                                                   |                                       |  |         |  |                     |                                                                                              |                              |                                                                                                 |                         |               |                |                                      |
|                                                                                   |                                       |  |         |  |                     |                                                                                              |                              |                                                                                                 |                         |               |                |                                      |
|                                                                                   |                                       |  |         |  |                     |                                                                                              |                              |                                                                                                 |                         |               |                |                                      |
|                                                                                   |                                       |  |         |  |                     |                                                                                              |                              |                                                                                                 |                         |               |                |                                      |
|                                                                                   |                                       |  |         |  |                     |                                                                                              |                              |                                                                                                 |                         |               |                |                                      |
|                                                                                   |                                       |  |         |  |                     |                                                                                              |                              |                                                                                                 |                         |               |                |                                      |
|                                                                                   |                                       |  |         |  |                     |                                                                                              |                              |                                                                                                 |                         |               |                |                                      |
| $\blacksquare$                                                                    | 10 000,00                             |  | 1000,00 |  | 0.00                |                                                                                              |                              |                                                                                                 |                         |               |                |                                      |

**Рисунок 8. Распределенные платежные документы.**

Для сохранения данных распределения нажмите кнопку [**Сохранить].** В результате в списке операций по соответствующей карточке учета отобразится операция «Уплачено».

| MHH:         | 5013032111                                                               |                                                                                    |                                      |          |                              |                                |                             |                              |                   |  |  |  |  |
|--------------|--------------------------------------------------------------------------|------------------------------------------------------------------------------------|--------------------------------------|----------|------------------------------|--------------------------------|-----------------------------|------------------------------|-------------------|--|--|--|--|
| Плательщик   | ООО "Транком"                                                            |                                                                                    |                                      |          |                              |                                |                             |                              |                   |  |  |  |  |
| Тип договора |                                                                          | Договор аренды помещения<br>Договор: №740 -К от 28.08.2002 (30.06.2002-30.06.2015) |                                      |          |                              |                                |                             |                              |                   |  |  |  |  |
| Договор:     |                                                                          |                                                                                    |                                      |          |                              |                                |                             |                              |                   |  |  |  |  |
| Карточка Nº: | m<br>Начало действия: 30.06.2002<br>Окончание действия:<br>740.-K/1<br>m |                                                                                    |                                      |          |                              |                                |                             |                              |                   |  |  |  |  |
|              | 問<br>Сальдо на дату: 19.03.2015                                          | Сапыдо: - 83172.12                                                                 | Сапьдо по пени: - 1500.00            |          | Сапьдо по штрафам: 0.00      |                                |                             |                              |                   |  |  |  |  |
|              |                                                                          | Список операций по карточке                                                        |                                      |          |                              | Реструктуризация задопженности |                             |                              |                   |  |  |  |  |
| 72           | $A - A - C$<br>m.                                                        | <b>SS</b>                                                                          |                                      |          |                              |                                |                             |                              |                   |  |  |  |  |
|              | <b>Allen</b>                                                             |                                                                                    |                                      |          |                              |                                |                             |                              |                   |  |  |  |  |
|              | $\mathbb{E}$ М $\Sigma$ Ф Расчетная дата (Срок уплаты) Ф Тил операции.   |                                                                                    | • Начислено ∑ Ф Уплачено ∑ Ф КБК док |          |                              | <b>D</b> NR GOK                | • Дата док                  | ⇒ Дата проводки док ⇒ Период |                   |  |  |  |  |
| 团<br>×       | $\omega$                                                                 | $\left\vert \mathbf{z}\right\vert$                                                 | $\left( n\right)$                    | (a)      | (a)                          | OH)                            | $\left  \mathbf{a} \right $ | G.                           | $\left( n\right)$ |  |  |  |  |
| m            | 21.01.2014                                                               | Уплачено                                                                           | 0.00                                 |          | 7287,29 00211105034040000120 | 235                            | 21.01.2014                  | 21.01.2014                   |                   |  |  |  |  |
| в            | 04.02.2014                                                               | Уплачено                                                                           | 0.00                                 |          | 7287.29 00211105034040000120 | 291                            | 04.02.2014                  | 04.02.2014                   |                   |  |  |  |  |
| в            | 04.03.2014                                                               | Уппачено                                                                           | 0.00                                 |          | 7287.29 00211105034040000120 | 292                            | 04.03.2014                  | 04.03.2014                   |                   |  |  |  |  |
| B            | 04.04.2014                                                               | Уппачено                                                                           | 0,00                                 |          | 7287.29 00211105034040000120 | 463                            | 04.04.2014                  | 04.04.2014                   |                   |  |  |  |  |
|              | 06.05.2014                                                               | Уппачено                                                                           | 0.00                                 |          | 7287.29 00211105034040000120 | 464                            | 06.05.2014                  | 06.05.2014                   |                   |  |  |  |  |
|              | 02 06 2014                                                               | Реструктуризация задолж                                                            |                                      | 10000.00 |                              | Реструктуризация №740 о.       | 02.06.2014                  | 02.06.2014                   |                   |  |  |  |  |
|              | 02.06.2014                                                               | Списано по реструктуриза.                                                          | $-1250,00$                           |          |                              | Реструктуризация №740 о.       | 02.06.2014                  | 02.06.2014                   |                   |  |  |  |  |
|              | 02 06 2014                                                               | Реструктуризация задолж.                                                           |                                      | 1000.00  |                              | Реструктуризация N9740 о.      | 02.06.2014                  | 02.06.2014                   |                   |  |  |  |  |
|              | 02.06.2014                                                               | Списано пени по реструкт.                                                          | $-500.00$                            | 0.00     |                              | Реструктуризация №740 о.       | 02.06.2014                  | 02:06.2014                   |                   |  |  |  |  |
|              | 04.06.2014                                                               | Уплачено                                                                           | 0.00                                 |          | 7287.29 00211105034040000120 | 465                            | 04.06.2014                  | 04.06.2014                   |                   |  |  |  |  |
| в            | 04.07.2014                                                               | Уплачено                                                                           | 0.00                                 |          | 7287.29 00211105034040000120 | 897                            | 04.07.2014                  | 04.07.2014                   |                   |  |  |  |  |
| F            | 04.08.2014                                                               | Уппачено                                                                           | 0.00                                 |          | 7287.29 00211105034040000120 | 898                            | 04.08.2014                  | 04.08.2014                   |                   |  |  |  |  |
| B            | 01.01.2015                                                               | Реструктуризация задолж                                                            |                                      | 13623.80 |                              | Реструктуризация N9741 о       | 01.01.2015                  | 01.01.2015                   |                   |  |  |  |  |
|              |                                                                          |                                                                                    |                                      |          |                              |                                |                             |                              |                   |  |  |  |  |
|              |                                                                          |                                                                                    |                                      |          |                              |                                |                             |                              |                   |  |  |  |  |
|              |                                                                          |                                                                                    |                                      |          |                              |                                |                             |                              |                   |  |  |  |  |
|              |                                                                          |                                                                                    |                                      |          |                              |                                |                             |                              |                   |  |  |  |  |
|              |                                                                          |                                                                                    |                                      |          |                              |                                |                             |                              |                   |  |  |  |  |
|              |                                                                          |                                                                                    |                                      |          |                              |                                |                             |                              |                   |  |  |  |  |

**Рисунок** 9. **Операция «Уплачено» в окне списка операций по карточке учета.**

### <span id="page-12-0"></span>**2. Операция списания долга**

АДМИНИСТРИРОВАНИЕ ДОХОДОВ\НАЧИСЛЕНИЕ АДМИНИСТРАТОРА\КАРТОЧКИ УЧЕТА

В группе **Подлежит списанию** во вкладке **Параметры начислений** окна **Карточка по реструктуризации** указываем размер долга, подлежащего к списанию, и размер пени.

СОБСТВЕННОСТЬ-СМАРТ РЕСТРУКТУРИЗАЦИЯ ЗАДОЛЖЕННОСТИ

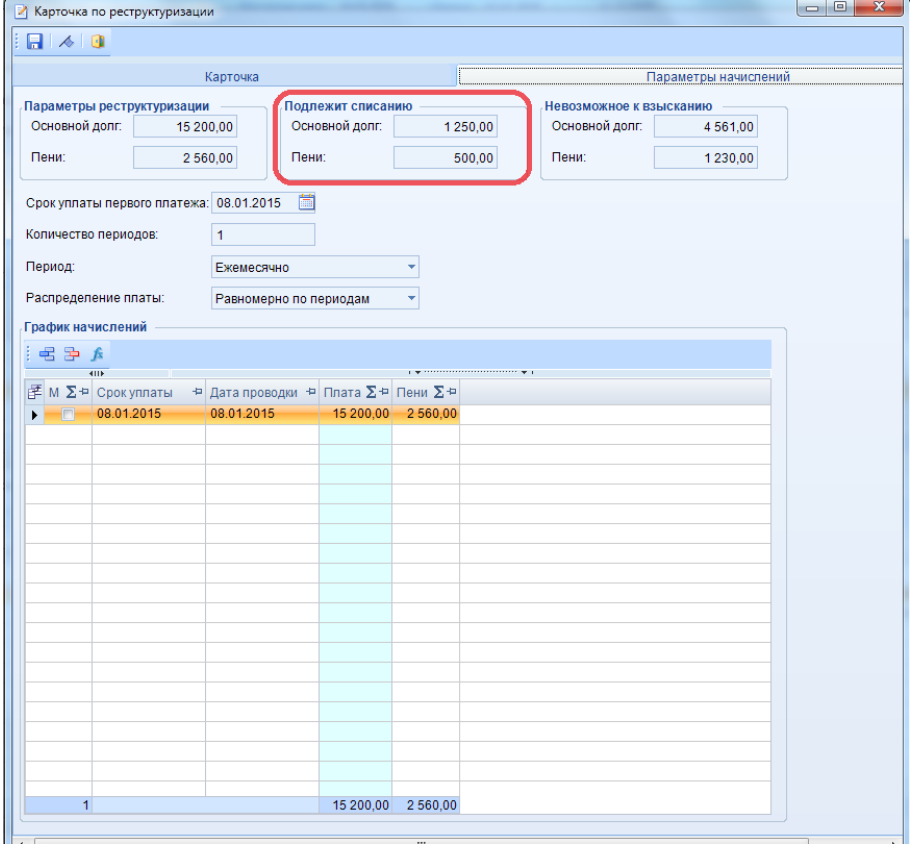

**Рисунок 10. Операция списания долга.**

В результате сохранения введенных данных автоматически в **Списке операций по карточке** формируются операции **Списано по реструктуризации** и **Списано пени по реструктуризации**.

|                       | -<br>______<br>扁<br>Сальдо на дату: 18.03.2015<br>Сальдо: - 59548,32<br>Сальдо по пени: - 500,00<br>Сальдо по штрафам: 0,00 |                                             |                                  |                                     |                      |                                       |                                     |                |                |  |  |  |  |  |
|-----------------------|----------------------------------------------------------------------------------------------------|---------------------------------------------|----------------------------------|-------------------------------------|----------------------|---------------------------------------|-------------------------------------|----------------|----------------|--|--|--|--|--|
|                       | Список операций по карточке<br>Реструктуризация задолженности                                                               |                                             |                                  |                                     |                      |                                       |                                     |                |                |  |  |  |  |  |
|                       | $\Box$ $\Box$ $\Box$ $\times$ $\Box$ $\Box$ $\land$ $\Box$ $\land$ $\lor$ $\lor$ $\lor$<br>S<br>$\mathbb{Z}$<br><b>KILE</b> |                                             |                                  |                                     |                      |                                       |                                     |                |                |  |  |  |  |  |
| 尾 M                   | $\Sigma \oplus$                                                                                                    | Расчетная дата (Срок уплаты) + Тип операции |                                  | + Начислено ∑+ Уплачено ∑+ Операция |                      |                                       | <b>+ Nº док.</b>                    | + Дата док.    | + Дата провод  |  |  |  |  |  |
| Z                     |                                                                                                    | $\blacksquare$                              | $\blacksquare$                   | $\blacksquare$                      | $\qquad \qquad \Box$ | $\blacksquare$                        | $\qquad \qquad \Box$                | $\blacksquare$ | $\blacksquare$ |  |  |  |  |  |
| $\blacktriangleright$ |                                                                                                    | 21.01.2014                                  | Уплачено                         | 0.00                                |                      | 7287.29 Уплачено                      | 235                                 | 21.01.2014     | 21.01.2014     |  |  |  |  |  |
|                       |                                                                                                    | 04.02.2014                                  | Уплачено                         | 0.00                                |                      | 7287.29 Уплачено                      | 291                                 | 04.02.2014     | 04.02.2014     |  |  |  |  |  |
|                       | $\Box$                                                                                                    | 04.03.2014                                  | Уплачено                         | 0.00                                |                      | 7287.29 Уплачено                      | 292                                 | 04.03.2014     | 04.03.2014     |  |  |  |  |  |
|                       |                                                                                                    | 04.04.2014                                  | Уппачено                         | 0.00                                |                      | 7287.29 Уплачено                      | 463                                 | 04.04.2014     | 04.04.2014     |  |  |  |  |  |
|                       | $\Box$                                                                                                    | 06.05.2014                                  | Уппачено                         | 0.00                                |                      | 7287.29 Уплачено                      | 464                                 | 06.05.2014     | 06.05.2014     |  |  |  |  |  |
|                       | O                                                                                                    | 04.06.2014                                  | Уплачено                         | 0.00                                |                      | 7287,29 Уплачено                      | 465                                 | 04.06.2014     | 04.06.2014     |  |  |  |  |  |
|                       |                                                                                                    | 04.07.2014                                  | Уплачено                         | 0.00                                |                      | 7287,29 Уплачено                      | 897                                 | 04.07.2014     | 04.07.2014     |  |  |  |  |  |
|                       |                                                                                                    | 04.08.2014                                  | Уплачено                         | 0.00                                |                      | 7287,29 Уплачено                      | 898                                 | 04.08.2014     | 04.08.2014     |  |  |  |  |  |
|                       |                                                                                                    | 01.01.2015                                  | Списано по реструктуризации      | $-1250.00$                          |                      | Списано по реструктуризации           | Реструктуризация №740-К от 01.01.20 | 01.01.2015     | 01.01.2015     |  |  |  |  |  |
|                       | $\Box$                                                                                                    | 01.01.2015                                  | Списано пени по реструктуризации | $-500.00$                           |                      | 0,00 Списано пени по реструктуризации | Реструктуризация №740-К от 01.01.20 | 01.01.2015     | 01.01.2015     |  |  |  |  |  |
|                       |                                                                                                    |                                             |                                  |                                     |                      |                                       |                                     |                |                |  |  |  |  |  |
|                       |                                                                                                    |                                             |                                  |                                     |                      |                                       |                                     |                |                |  |  |  |  |  |
|                       |                                                                                                    |                                             |                                  |                                     |                      |                                       |                                     |                |                |  |  |  |  |  |

**Рисунок 11. Список операций по карточке.**

### <span id="page-13-0"></span>**3. Операции по реструктуризации.**

Возможность создания, просмотра и редактирования операций по реструктуризации предоставлена в нижней части окна **Список операций по карточке**.

С О Б С ТВ Е Н Н О С ТЬ -С М А Р Т РЕСТРУКТУРИЗАЦИЯ ЗАДОЛЖЕННОСТИ

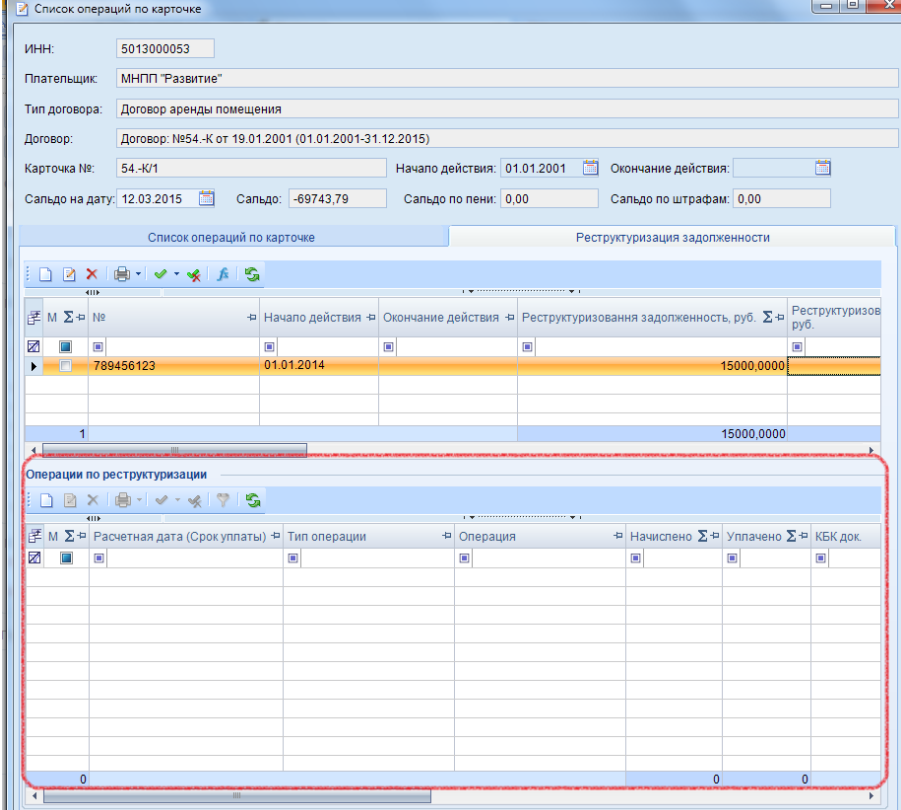

**Рисунок 12. Операции по реструктуризации.**

Для расчета графика начислений по реструктуризации задолженности нажмите на кнопку

**Сумма**. В результате в списке операций по реструктуризации в соответствии с заданными в карточке реструктуризации параметрами будут сформированы начисления основного долга (тип операции «Начислено») и пени (тип операции «Начислено пени»), подлежащие реструктуризации.

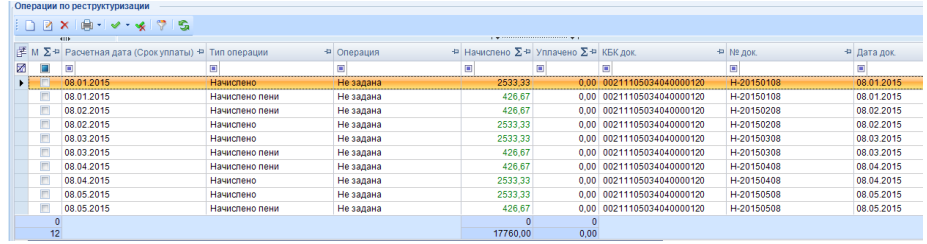

**Рисунок 13. Список операций по реструктуризации**

Операции по реструктуризации «Начислено» и «Начислено пени» можно также сформировать вручную, воспользовавшись кнопкой панели инструментов **Создать**.

СОБСТВЕННОСТЬ-СМАРТ РЕСТРУКТУРИЗАЦИЯ ЗАДОЛЖЕННОСТИ

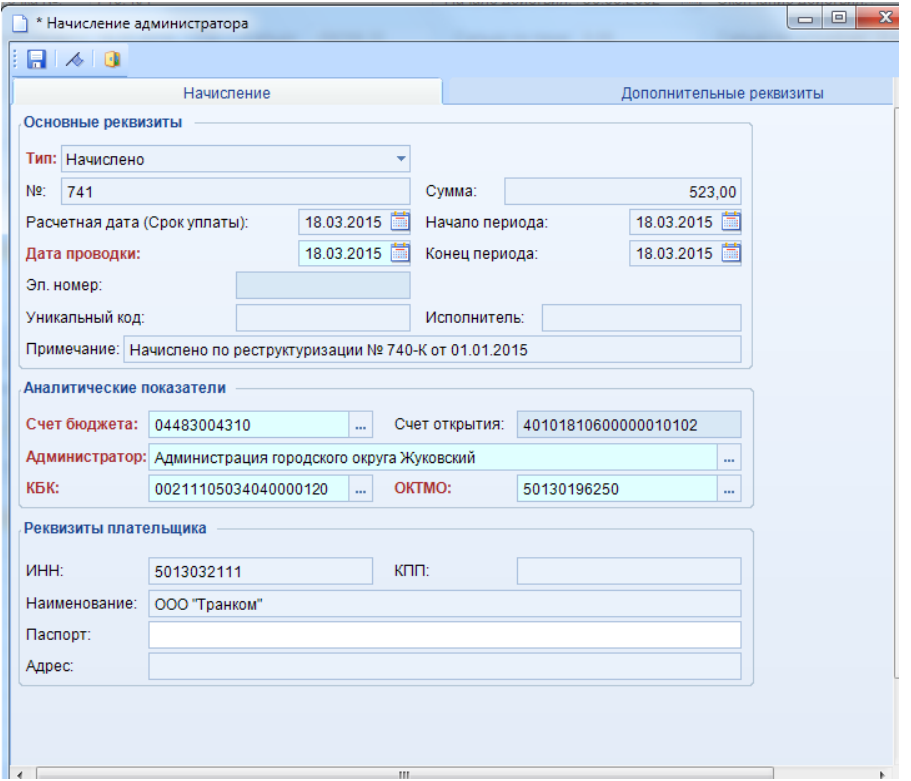

**Рисунок 14. Операция «Начислено».**

Операция «Скорректировано» формируется вручную для корректировки существующих начислений (с помощью кнопки [**Создать начисление]** с такой же расчетной датой и суммой, уменьшающей или увеличивающей существующее начисление). Операция «Скорректировано» аналогична операции «Начислено».

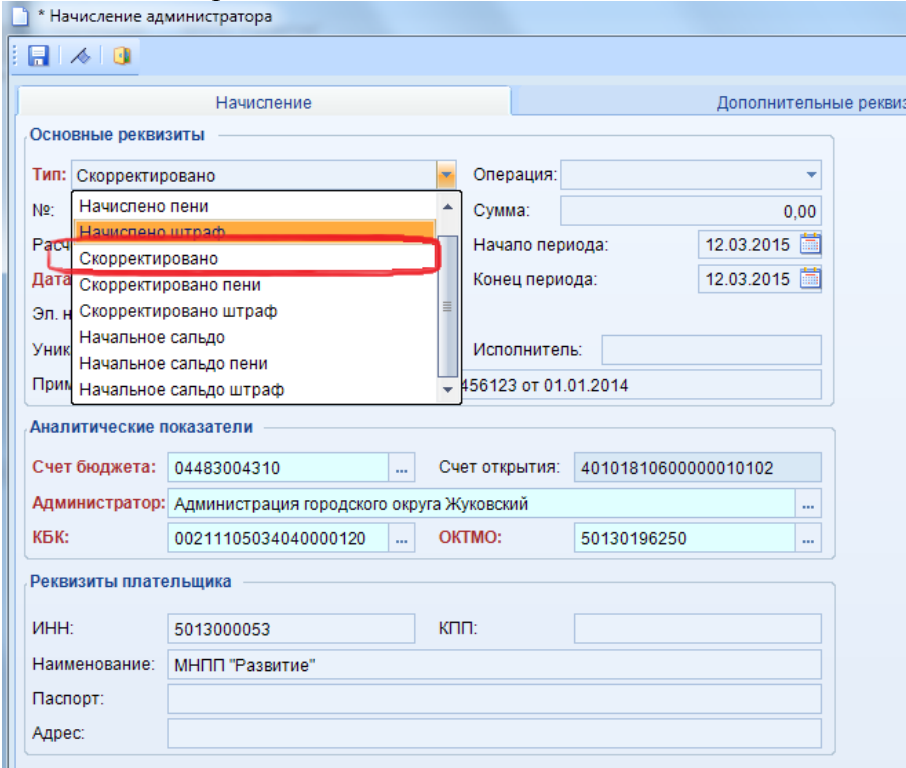

**Рисунок 15. Операция «Скорректировано»**

Операция **Скорректировано пени** формируется вручную для корректировки существующего начисления пени с помощью кнопки [**Создать начисление]**. Редактировать существующую операцию «Начислено пени» не рекомендуется, так как при повторном расчете пени она будет изменена на исходную. Для корректировки пени рекомендуется использовать операцию «Скорректировано пени», именно она учитывается при перерасчете пени. • \* Начисление администратора

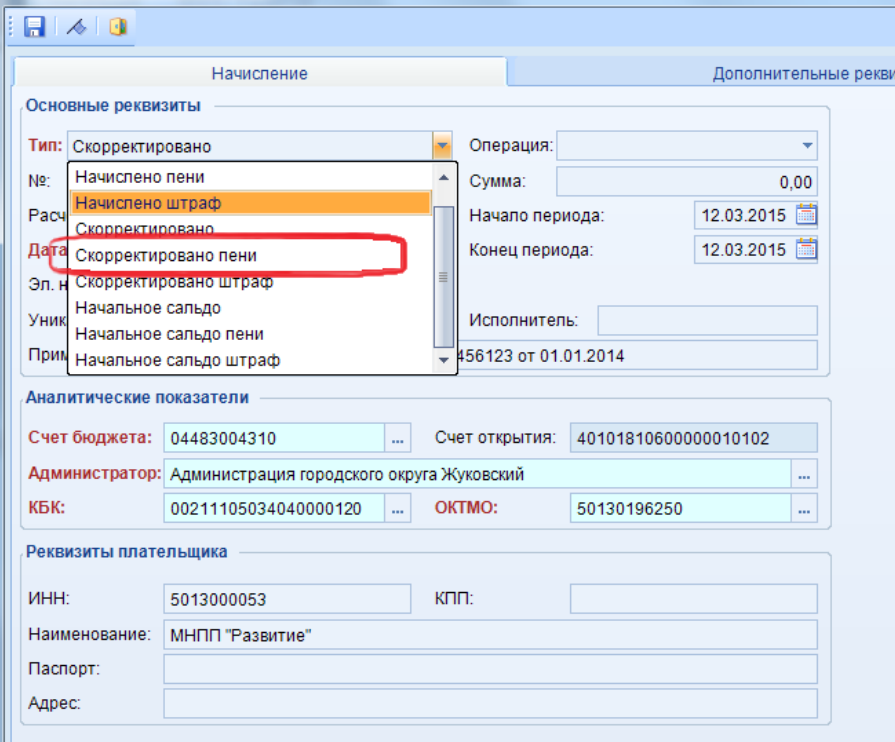

**Рисунок 16. Операция «Скорректировано пени».**

При создании любой операции по реструктуризации на вкладке **Дополнительные реквизиты** вводятся следующие реквизиты:

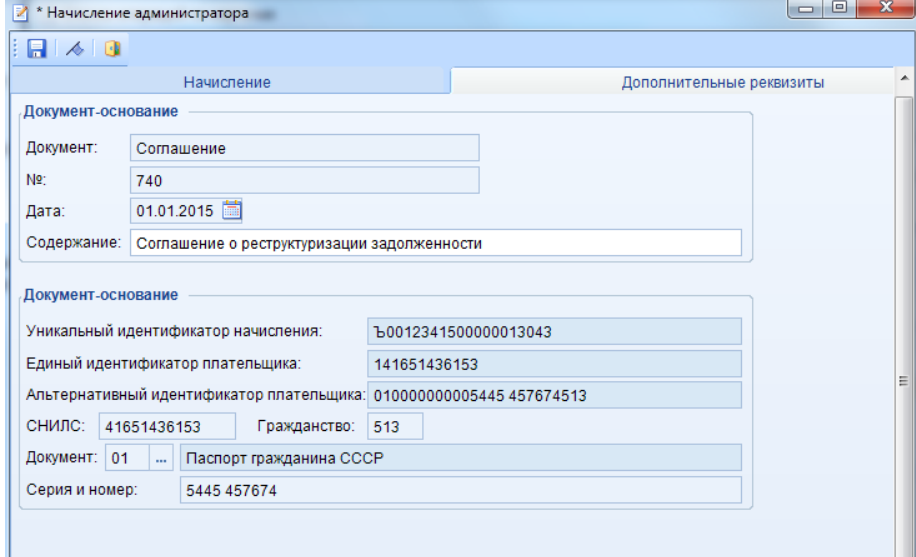

**Рисунок 17. Вкладка «Дополнительные реквизиты» операции по карточке.**

- **Документ –** Документ-основание совершения операции.
- **№ -** номер документа.
- **Дата –** дата принятия документа.
- **Содержание** содержание документа.
- **Уникальный идентификатор начисления**
- **Единый идентификатор плательщика**
- **Альтернативный идентификатор плательщика**
- **СНИЛС –** СНИЛС плательщика.
- **Гражданство –** гражданство плательщика.
- **Документ –** документ, удостоверяющий личность плательщика.
- **Серия, номер –** серия и номер документа, удостоверяющего личность плательщика.

Карточек по реструктуризации задолженности может быть несколько. При наведении курсора на нужную карточку по реструктуризации, в нижней части окна [**Список операций по карточке]** отображаются операции, принадлежащие выбранной карточки.

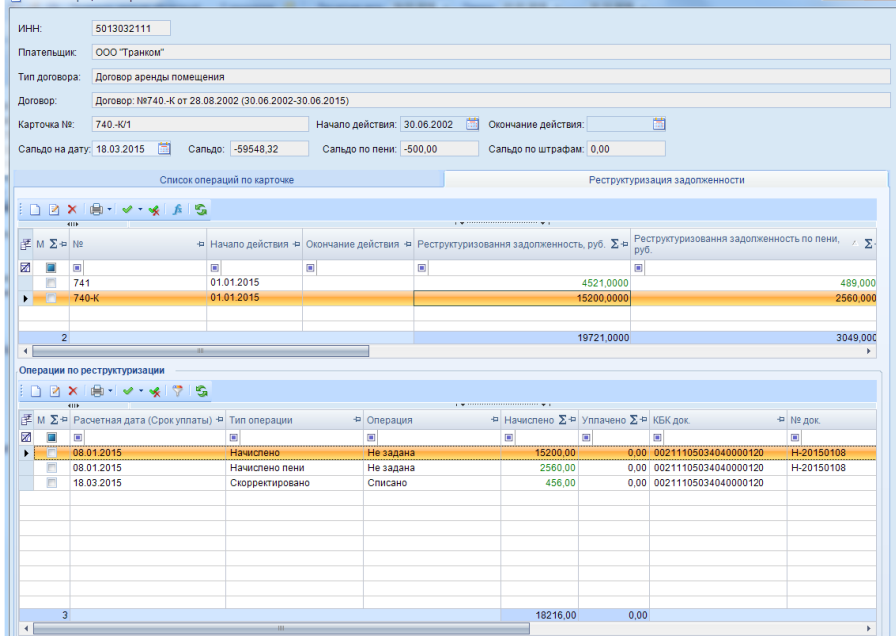

**Рисунок 18. Список операций по карточке**

## <span id="page-18-0"></span>**Рекомендации по освоению**

Для успешного освоения Программного комплекса необходимо иметь навыки работы с персональным компьютером и изучить следующие документы:

- Настоящее «Руководство администратора».
- Нормативно-правовую базу по вопросам администрирования поступлений налогов, сборов и иных обязательных платежей в бюджетную систему Российской Федерации;

## <span id="page-19-0"></span>**Глоссарий**

**Аутентификация** – процедура проверки соответствия субъекта и того, за кого он пытается себя выдать, с помощью некой уникальной информации, в простейшем случае — с помощью имени и пароля. Данную процедуру следует отличать от идентификации (опознавания субъекта информационного взаимодействия) и авторизации (проверки прав доступа к ресурсам системы).

**Авторизация** – процесс, а также результат процесса проверки необходимых параметров и предоставление определённых полномочий лицу или группе лиц (прав доступа) на выполнение некоторых действий в различных системах с ограниченным доступом.

**Инверсия** – выделение одного или нескольких объектов.

УТВЕРЖДЕНО Р.КС.01014-03 34 01-ЛУ

## <span id="page-20-0"></span>**Перечень сокращений**

В документе используются следующие сокращения:

- **АРМ** автоматизированное рабочее место.
- $MO M$ униципальное образование.
- $\bullet$  **ФЛ** физическое лицо (лица).
- **ЮЛ** юридическое лицо (лица).
- **• 3Y** земельный участок.

#### УТВЕРЖДЕНО Р.КС.01014-03 34 01-ЛУ

# <span id="page-21-0"></span>**Лист регистрации изменений**

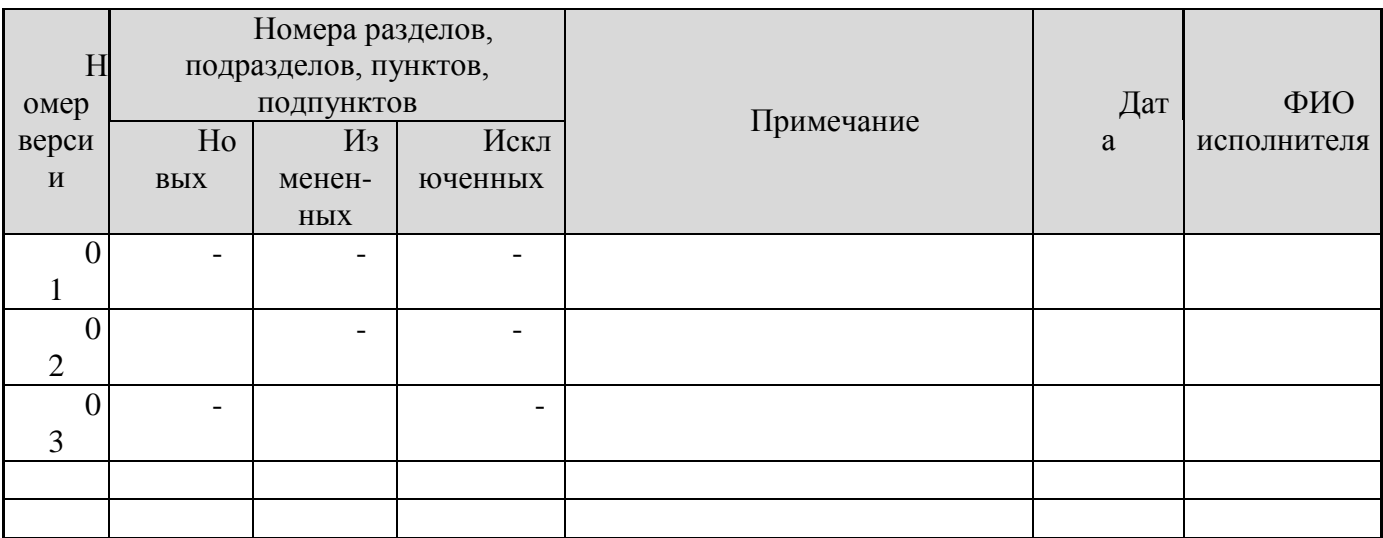